# **Effectivity Satellites**

Book Sections Reference: 5.3.4: "Its purpose is to track when the **link** is active according to the business and provides begin and end dates for this purposes"

See also: "The Data Vault Guru: A pragmatic guide on building a data vault" Chapter 6.3 Effectivity Satellite (Page 301)

As part of the enablement pack WhereScape ships the functionality to use the "Applied Date" to determine the effectivity of the link. You can choose whether you want a default system generated date to populate "Applied Date" or whether you want to choose no more than 1 date from the source.

In cases where multiple dates or fields from the source describes the temporality of the data we provide an option for a different approach, and not to resolve it during load of Raw Vault, but rather further downstream. See details under our Multi-Temporal sources enablement pack.

## WhereScape 3D

### Dependent objects

### **Sample Repo**

Look at the examples created in 3D repo **wsDVSamples**

### **Model Conversion Rules**

- 1 of 3 generation of Data Vault rule **(ws3d\_grv Create effectivity satellites)**
- 1 of 3 generation of Data Vault rule **(ws3d\_grv Prepare effectivity satellites)**
- 1 of 3 generation of Data Vault rule **(ws3d\_grv Housekeeping effectivity satellites)**
- 1 additional generation of load and stage **(ws3d\_rvls Create effectivity satellites)**

Copy from wsDVSamples or import **EffectivityTracking\_MCR.xml**

#### **Template**

No additional templates are required

## Steps to implement

If a particular stage is not mentioned, then you can assume it would follow the standard process of generating a Data Vault.

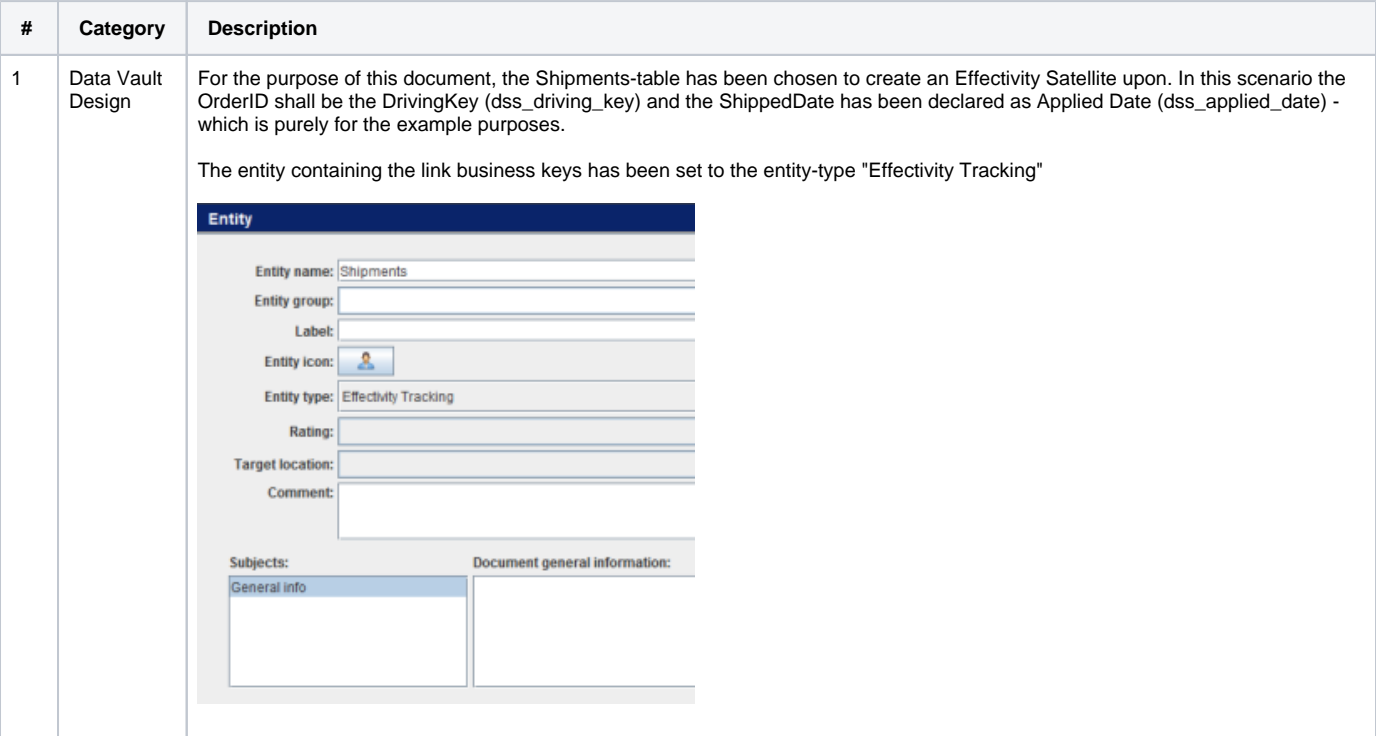

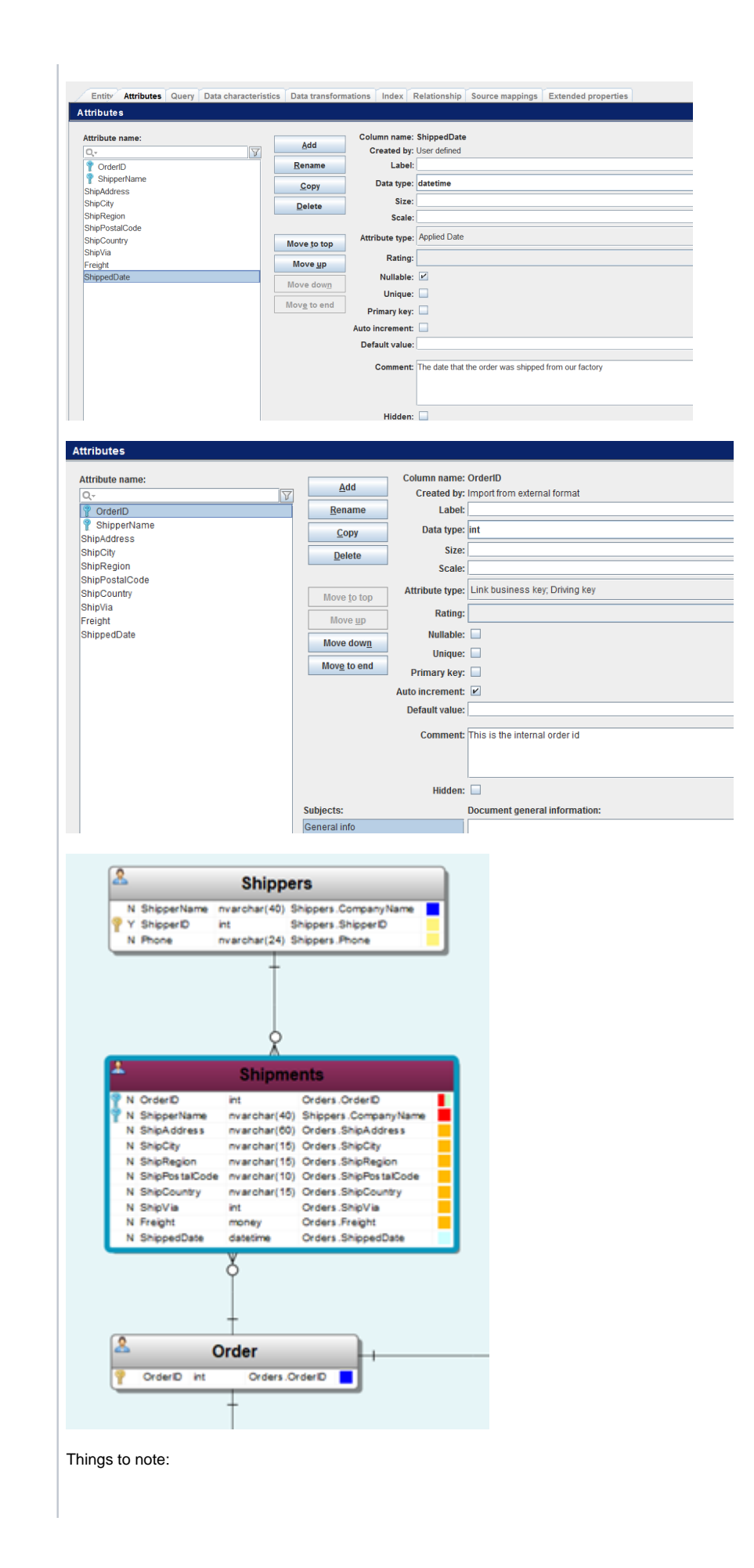

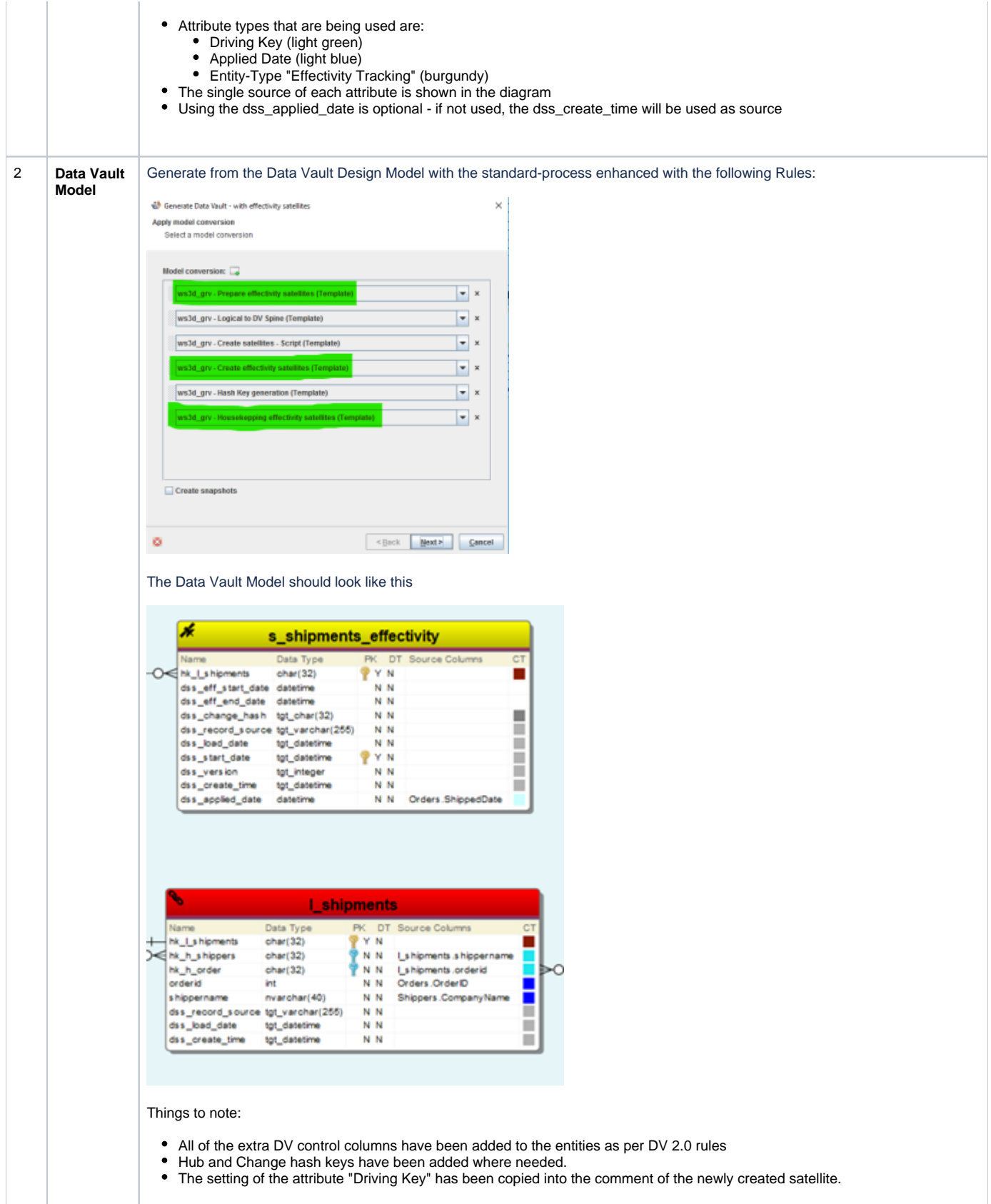

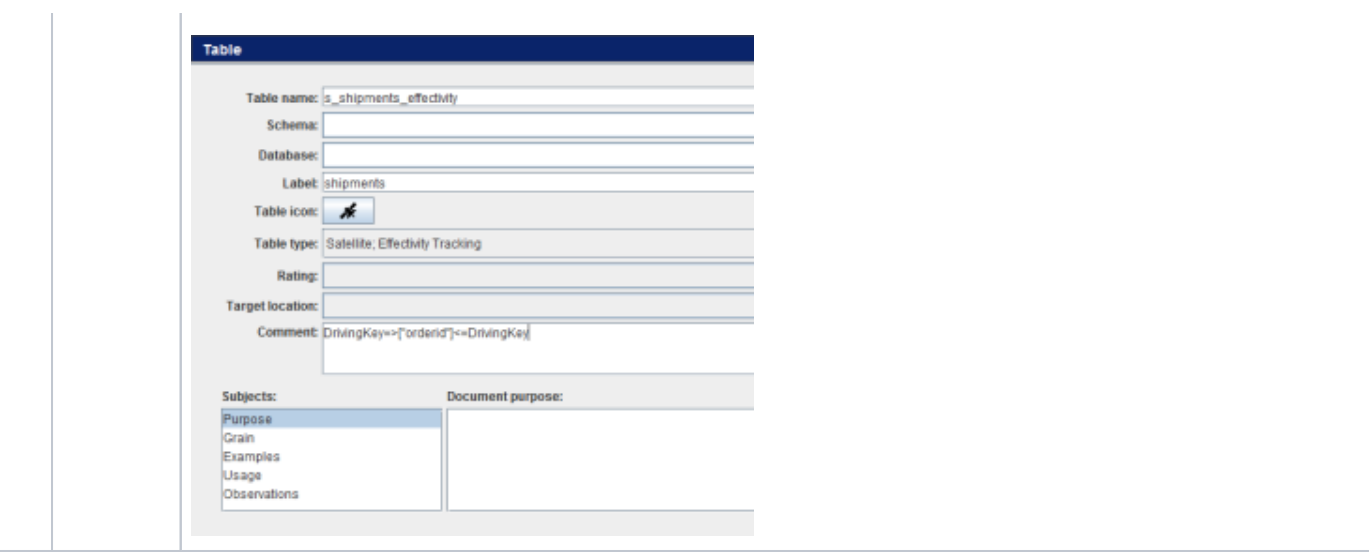

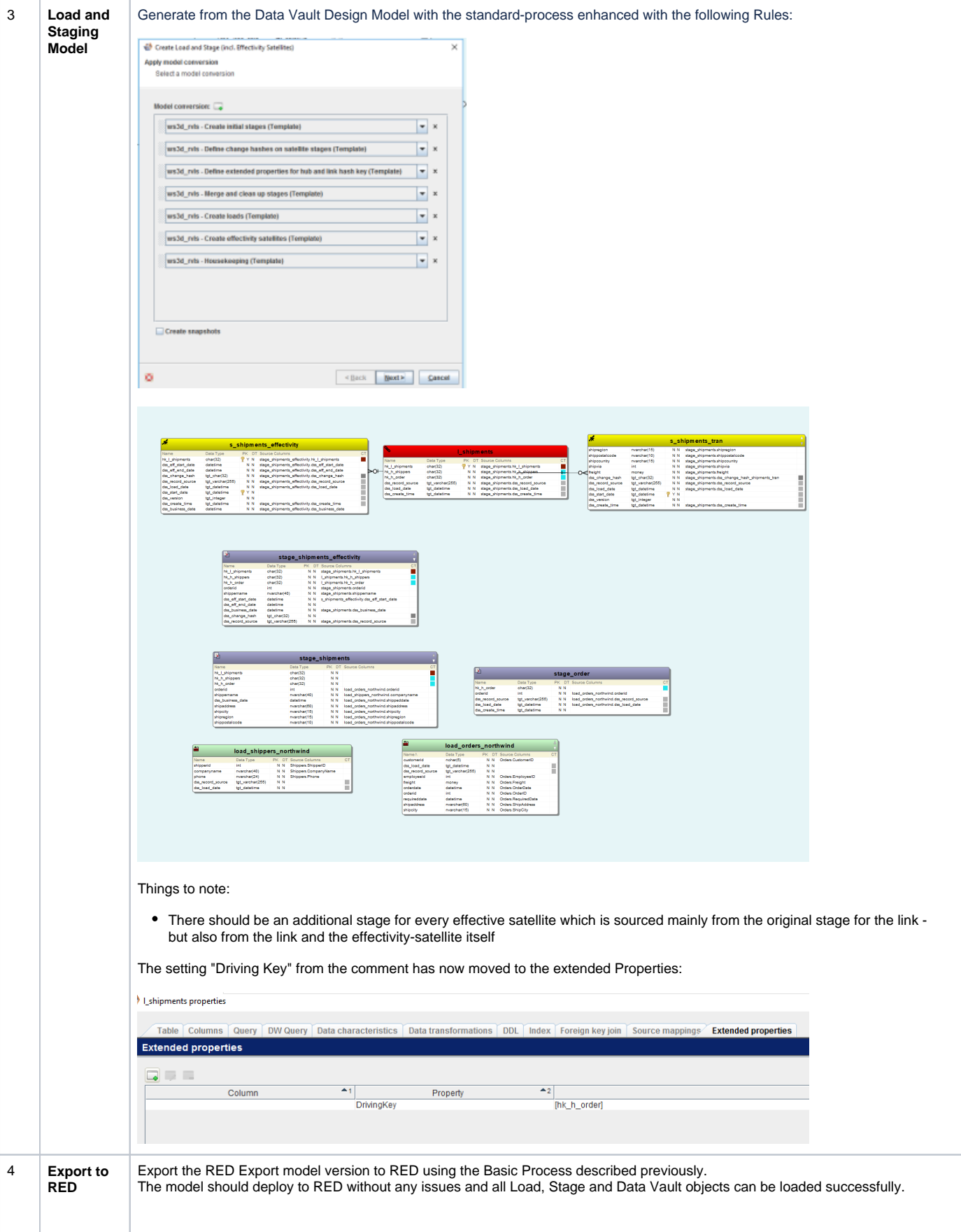

## WhereScape RED

\*Currently only target SQL Server is supported

## Dependent objects

### **Templates**

3 new templates need to be used or the logic incorporated into existing templates

- cust\_sqlserver\_proc\_dv\_stage (Procedure template for Data Vault Stage)
- cust\_sqlserver\_proc\_dv\_stage\_effectivity\_utility
- cust\_sqlserver\_utility\_dv

### Steps to implement

### **Via application installation**

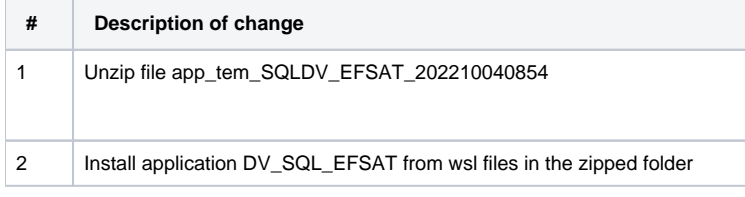

### **Via copying the content from template files**

The 3 templates have also been attached separately to look at.